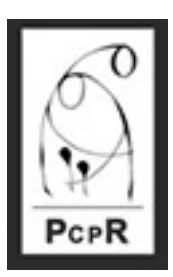

## **Powiatowe Centrum Pomocy Rodzinie w Krakowie**

# **Aktywny Samorząd**

## **Aktywny Samorząd**

## **"Aktywny samorząd" – program finansowany ze środków Państwowego Funduszu Rehabilitacji Osób Niepełnosprawnych.**

Od 2012 roku Powiat Krakowski realizuje program Aktywny samorząd dla osób niepełnosprawnych mieszkających na terenie Powiatu Krakowskiego na podstawie porozumień zawartych z Państwowym Funduszem Rehabilitacji Osób Niepełnosprawnych (PFRON).

Program jest finansowany ze środków Funduszu.

Głównym celem programu jest wyeliminowanie lub zmniejszenie barier ograniczających uczestnictwo osób z niepełnosprawnością w życiu społecznym, zawodowym i w dostępie do edukacji.

Od 2019 r. możliwe jest elektroniczne składanie wniosków o środki PFRON w programie Aktywny samorząd za pośrednictwem Systemu Obsługi Wsparcia (SOW). SOW to przygotowana przez PFRON platforma dostępna pod adresem internetowym<https://sow.pfron.org.pl> umożliwiająca kompleksowe załatwienie sprawy zarówno przez osoby z niepełnosprawnościami jak i realizatorów programu.

Od 28.10.2024 r. realizowany jest nowy obszar dla osób wentylowanych mechanicznie w postaci dopłaty do kosztów energii – Obszar E.

Program Aktywny samorząd adresowany do szerokiego grona adresatów, aktywizuje społecznie i zawodowo, wpływa na wzrost kompetencji wnioskodawców a także umożliwia osobom z niepełnosprawnościami uczestnictwo w społeczeństwie informatycznym.

Ma to odzwierciedlenie w strukturze programu:

## **Moduł I**

**Obszar A** – likwidacja bariery transportowej obejmuje:

Zadanie 1 – pomoc w zakupie i montażu oprzyrządowania do posiadanego samochodu, adresowana do osób z orzeczeniem o niepełnosprawności (do 16 roku życia) lub osób ze znacznym albo umiarkowanym stopniem niepełnosprawności, z dysfunkcją narządu ruchu,

Zadanie 2 – pomoc w uzyskaniu prawa jazdy, adresowana do osób ze znacznym albo umiarkowanym stopniem niepełnosprawności, z dysfunkcją narządu ruchu,

Zadanie 3 – pomoc w uzyskaniu prawa jazdy, adresowana do osób ze znacznym albo umiarkowanym stopniem niepełnosprawności, z dysfunkcją narządu słuchu, w stopniu wymagającym korzystania z usług tłumacza języka migowego,

Zadanie 4 – pomoc w zakupie i montażu oprzyrządowania do posiadanego samochodu, adresowana do osób ze znacznym

albo umiarkowanym stopniem niepełnosprawności, z dysfunkcją narządu słuchu.

**Obszar B** – pomoc w likwidacji barier w dostępie do uczestniczenia w społeczeństwie informacyjnym obejmuje:

Zadanie 1 – pomoc w zakupie sprzętu elektronicznego lub jego elementów oraz oprogramowania, adresowana do osób z orzeczeniem o niepełnosprawności (do 16 roku życia) lub do osób ze znacznym stopniem niepełnosprawności, z dysfunkcją narządu wzroku lub obu kończyn górnych,

Zadanie 2 – dofinansowanie szkoleń w zakresie obsługi nabytego w ramach programu sprzętu elektronicznego i oprogramowania,

 Zadanie 3 – pomoc w zakupie sprzętu elektronicznego lub jego elementów oraz oprogramowania, adresowana do osób z umiarkowanym stopniem niepełnosprawności, z dysfunkcją narządu wzroku,

Zadanie 4 – pomoc w zakupie sprzętu elektronicznego lub jego elementów oraz oprogramowania, adresowana do osób z orzeczeniem o niepełnosprawności (do 16 roku życia) lub osób ze znacznym albo umiarkowanym stopniem niepełnosprawności, z dysfunkcją narządu słuchu i trudnościami w komunikowaniu się za pomocą mowy,

Zadanie 5 – pomoc w utrzymaniu sprawności technicznej posiadanego sprzętu elektronicznego, zakupionego w ramach programu, adresowana do osób z orzeczeniem o niepełnosprawności (do 16 roku życia) lub osób ze znacznym stopniem niepełnosprawności.

**Obszar C** – pomoc w likwidacji barier w poruszaniu się:

Zadanie 1 – pomoc w zakupie wózka inwalidzkiego o napędzie elektrycznym adresowana do osób z orzeczeniem o niepełnosprawności (do 16 roku życia) lub osób ze znacznym stopniem niepełnosprawności i dysfunkcją uniemożliwiającą samodzielne poruszanie się za pomocą wózka inwalidzkiego o napędzie ręcznym,

Zadanie 2 – pomoc w utrzymaniu sprawności technicznej posiadanego skutera lub wózka inwalidzkiego o napędzie elektrycznym, adresowana do osób z orzeczeniem o niepełnosprawności (do 16 roku życia) lub osób ze znacznym stopniem niepełnosprawności,

Zadanie 3 – pomoc w zakupie protezy kończyny, w której zastosowano nowoczesne rozwiązania techniczne, tj. protezy co najmniej na III poziomie jakości, adresowana do osób ze stopniem niepełnosprawności,

Zadanie 4 – pomoc w utrzymaniu sprawności technicznej posiadanej protezy kończyny, w której zastosowano nowoczesne rozwiązania techniczne, (co najmniej na III poziomie jakości), adresowana do osób ze stopniem niepełnosprawności,

Zadanie 5 – pomoc w zakupie skutera inwalidzkiego o napędzie elektrycznym lub oprzyrządowania elektrycznego do wózka ręcznego, adresowana do osób z orzeczeniem o niepełnosprawności (do 16 roku życia) lub osób ze znacznym stopniem niepełnosprawności, z dysfunkcją narządu ruchu powodującą problemy w samodzielnym przemieszczaniu się i posiadających zgodę lekarza specjalisty na użytkowanie przedmiotu dofinansowania.

**Obszar D** – pomoc w utrzymaniu aktywności zawodowej poprzez zapewnienie opieki dla osoby zależnej (dziecka przebywającego w żłobku lub przedszkolu albo pod inną tego typu opieką), adresowana do osób ze znacznym lub umiarkowanym stopniem niepełnosprawności, którzy są przedstawicielem ustawowym lub opiekunem prawnym dziecka.

**Obszar E** – pomoc w kontynuowaniu rehabilitacji w formie wentylacji domowej, adresowana do osób ze stopniem niepełnosprawności lub orzeczeniem o niepełnosprawności ( dla osób do 16 roku życia), które korzystają z koncentratora tlenu lub respiratora w ramach świadczenia udzielanego przez ośrodek domowego leczenia tlenem lub ośrodek wentylacji domowej, tj. pod opieką zespołu długoterminowej opieki domowej dla pacjentów wentylowanych mechanicznie lub pod opieką poradni/ośrodka/zespołu domowego leczenia tlenem.

## **Moduł II**

Pomoc w uzyskaniu wykształcenia na poziomie wyższym, adresowana do osób ze stopniem niepełnosprawności.

Dofinansowaniem może zostać objęta edukacja: w szkole policealnej, kolegium lub w szkole wyższej: studia pierwszego stopnia, studia drugiego stopnia, jednolite studia magisterskie, studia podyplomowe lub doktoranckie/trzeciego stopnia prowadzone przez szkoły wyższe w systemie stacjonarnym/dziennym lub niestacjonarnym (wieczorowym, zaocznym lub eksternistycznym, w tym również za pośrednictwem Internetu) lub szkoły doktorskie a także edukacja osób mających przewód doktorski otwarty poza studiami doktoranckimi. Dofinansowanie przyznawane jest w formie refundacji czesnego oraz dodatku do kosztów kształcenia.

Dokumenty programowe dostępne są na stronie:

https://www.pfron.org.pl/

### **,,AKTYWNY SAMORZĄD'' W 2024 ROKU**

Uprzejmie informujemy, że po raz kolejny Powiat Krakowski realizuje program ,,Aktywny samorząd". Program finansowany jest ze środków Państwowego Funduszu Rehabilitacji Osób Niepełnosprawnych.

Głównym celem programu jest wyeliminowanie lub zmniejszenie barier ograniczających uczestnictwo beneficjentów programu w życiu społecznym, zawodowym i w dostępie do edukacji.

W roku bieżącym realizowane będą następujące formy wsparcia:

## **Moduł I – likwidacja barier utrudniających aktywizację społeczną i zawodową**

### **OBSZAR A** – likwidacja bariery transportowej:

**Zadanie 1** – pomoc w zakupie i montażu oprzyrządowania do posiadanego samochodu, adresowana do osób z orzeczeniem o niepełnosprawności (do 16 roku życia) lub osób ze znacznym albo umiarkowanym stopniem niepełnosprawności, z dysfunkcją narządu ruchu,

**Zadanie 2** – pomoc w uzyskaniu prawa jazdy, adresowana do osób ze znacznym albo umiarkowanym stopniem niepełnosprawności, z dysfunkcją narządu ruchu,

**Zadanie 3** – pomoc w uzyskaniu prawa jazdy, adresowana do osób ze znacznym albo umiarkowanym stopniem niepełnosprawności, z dysfunkcją narządu słuchu, w stopniu wymagającym korzystania z usług tłumacza języka migowego,

**Zadanie 4** – pomoc w zakupie i montażu oprzyrządowania do posiadanego samochodu, adresowana do osób ze znacznym albo umiarkowanym stopniem niepełnosprawności, z dysfunkcją narządu słuchu.

**OBSZAR B** – likwidacja barier w dostępie do uczestniczenia w społeczeństwie informacyjnym:

**Zadanie 1** – pomoc w zakupie sprzętu elektronicznego lub jego elementów oraz oprogramowania, adresowana do osób z orzeczeniem o niepełnosprawności (do 16 roku życia) lub do osób ze znacznym stopniem niepełnosprawności, z dysfunkcją narządu wzroku lub obu kończyn górnych,

**Zadanie 2** – dofinansowanie szkoleń w zakresie obsługi nabytego w ramach programu sprzętu elektronicznego i oprogramowania,

**Zadanie 3** – pomoc w zakupie sprzętu elektronicznego lub jego elementów oraz oprogramowania, adresowana do osób z

umiarkowanym stopniem niepełnosprawności, z dysfunkcją narządu wzroku,

**Zadanie 4** – pomoc w zakupie sprzętu elektronicznego lub jego elementów oraz oprogramowania, adresowana do osób z orzeczeniem o niepełnosprawności (do 16 roku życia) lub osób ze znacznym albo umiarkowanym stopniem niepełnosprawności, z dysfunkcją narządu słuchu i trudnościami w komunikowaniu się za pomocą mowy,

**Zadanie 5** – pomoc w utrzymaniu sprawności technicznej posiadanego sprzętu elektronicznego, zakupionego w ramach programu, adresowana do osób z orzeczeniem o niepełnosprawności (do 16 roku życia) lub osób ze znacznym stopniem niepełnosprawności.

## **OBSZAR C** – likwidacja barier w poruszaniu się:

**Zadanie 1 –** pomoc w zakupie wózka inwalidzkiego o napędzie elektrycznym adresowana do osób z orzeczeniem o niepełnosprawności (do 16 roku życia) lub osób ze znacznym stopniem niepełnosprawności i dysfunkcją uniemożliwiającą samodzielne poruszanie się za pomocą wózka inwalidzkiego o napędzie ręcznym,

**Zadanie 2** – pomoc w utrzymaniu sprawności technicznej posiadanego skutera lub wózka inwalidzkiego o napędzie elektrycznym, adresowana do osób z orzeczeniem o niepełnosprawności (do 16 roku życia) lub osób ze znacznym stopniem niepełnosprawności,

**Zadanie 3** – pomoc w zakupie protezy kończyny, w której zastosowano nowoczesne rozwiązania techniczne, tj. protezy co najmniej na III poziomie jakości, adresowana do osób ze stopniem niepełnosprawności,

**Zadanie 4** – pomoc w utrzymaniu sprawności technicznej posiadanej protezy kończyny, w której zastosowano nowoczesne rozwiązania techniczne, (co najmniej na III poziomie jakości), adresowana do osób ze stopniem niepełnosprawności,

**Zadanie 5** – pomoc w zakupie skutera inwalidzkiego o napędzie elektrycznym lub oprzyrządowania elektrycznego do wózka ręcznego, adresowana do osób z orzeczeniem o niepełnosprawności (do 16 roku życia) lub osób ze znacznym stopniem niepełnosprawności, z dysfunkcją narządu ruchu powodującą problemy w samodzielnym przemieszczaniu się i posiadających zgodę lekarza specjalisty na użytkowanie przedmiotu dofinansowania,

**OBSZAR D** – pomoc w utrzymaniu aktywności zawodowej poprzez zapewnienie opieki dla osoby zależnej (dziecka przebywającego w żłobku lub przedszkolu albo pod inną tego typu opieką), adresowana do osób ze znacznym lub umiarkowanym stopniem niepełnosprawności, którzy są przedstawicielem ustawowym lub opiekunem prawnym dziecka.

**Moduł II** – **pomoc w uzyskaniu wykształcenia na poziomie wyższym, adresowana do osób ze stopniem niepełnosprawności, pobierających naukę w szkole wyższej lub szkole policealnej lub kolegium, a także do osób mających przewód doktorski otwarty poza studiami doktoranckimi**.

## **TERMINY PRZYJMOWANIA WNIOSKÓW:**

## **Moduł I od 01.03.2024 r. do 31.08.2024 r.**

## **Moduł II**

– dla wniosków dotyczących roku akademickiego 2023/2024 (semestr letni) **od 01.03.2024 r. do 31.03.2024 r.**

– dla wniosków dotyczących roku akademickiego 2024/2025 (semestr zimowy) **od 01.09.2024 r. do 10.10.2024 r.**

## **Informacja dla studenta!**

System SOW na bieżąco jest rozwijany i dostosowywany zarówno do potrzeb Osób z Niepełnosprawnościami jak i realizatorów wsparcia. Nowy formularz wniosku o Moduł II uwzględnia m. in. dodatek dla wnioskodawcy składającego wniosek w systemie SOW po raz pierwszy (z profilem zaufanym lub podpisem elektronicznym), w związku powyższym

wnioskodawca może otrzymać dodatek zwiększony nawet o kwotę 880 zł (w zależności od aktualnego roku nauki).

**Wszystkie osoby z niepełnosprawnościami zachęcamy do założenia Profilu Zaufanego i składanie wniosku za pomocą Systemu Obsługi Wsparcia (SOW).**

### **N A B Ó R W N I O S K Ó W**

**Nabór wniosków prowadzony jest elektronicznie pod adresem <https://sow.pfron.org.pl/> za pośrednictwem Systemu Obsługi Wsparcia (SOW).**

Zachęcamy do odwiedzania strony [www.pfron.org.pl](http://www.pfron.org.pl/) i zapoznanie się z najnowszymi komunikatami miedzy innymi związanymi z programem "Aktywny samorząd".

oraz ze stroną Portal-SOW:

[https://portal-sow.pfron.org.pl](https://portal-sow.pfron.org.pl/)

### **Zachęcamy również do skorzystania z bezpłatnej infolinii pod numerem 800 889 777.**

### **Centrum Informacyjno Doradcze Osób Niepełnosprawnych : 12 312 14 33**

### **,,AKTYWNY SAMORZĄD'' W 2023 ROKU**

Uprzejmie informujemy, że po raz kolejny Powiat Krakowski realizuje pilotażowy program ,,Aktywny samorząd". Program finansowany jest ze środków Państwowego Funduszu Rehabilitacji Osób Niepełnosprawnych.

Głównym celem programu jest wyeliminowanie lub zmniejszenie barier ograniczających uczestnictwo beneficjentów programu w życiu społecznym, zawodowym i w dostepie do edukacji.

W roku bieżącym realizowane będą następujące formy wsparcia:

### **Moduł I – likwidacja barier utrudniających aktywizację społeczną i zawodową**

### **OBSZAR A** – likwidacja bariery transportowej:

**Zadanie 1** – pomoc w zakupie i montażu oprzyrządowania do posiadanego samochodu, adresowana do osób z orzeczeniem o niepełnosprawności (do 16 roku życia) lub osób ze znacznym albo umiarkowanym stopniem niepełnosprawności, z dysfunkcją narządu ruchu,

**Zadanie 2** – pomoc w uzyskaniu prawa jazdy, adresowana do osób ze znacznym albo umiarkowanym stopniem niepełnosprawności, z dysfunkcją narządu ruchu,

**Zadanie 3** – pomoc w uzyskaniu prawa jazdy, adresowana do osób ze znacznym albo umiarkowanym stopniem niepełnosprawności, z dysfunkcją narządu słuchu, w stopniu wymagającym korzystania z usług tłumacza języka migowego,

**Zadanie 4** – pomoc w zakupie i montażu oprzyrządowania do posiadanego samochodu, adresowana do osób ze znacznym albo umiarkowanym stopniem niepełnosprawności, z dysfunkcją narządu słuchu.

### **OBSZAR B** – likwidacia barier w dostępie do uczestniczenia w społeczeństwie informacyjnym:

**Zadanie 1** – pomoc w zakupie sprzętu elektronicznego lub jego elementów oraz oprogramowania, adresowana do osób z orzeczeniem o niepełnosprawności (do 16 roku życia) lub do osób ze znacznym stopniem niepełnosprawności, z dysfunkcją narządu wzroku lub obu kończyn górnych,

**Zadanie 2** – dofinansowanie szkoleń w zakresie obsługi nabytego w ramach programu sprzętu elektronicznego i oprogramowania,

**Zadanie 3** – pomoc w zakupie sprzętu elektronicznego lub jego elementów oraz oprogramowania, adresowana do osób z umiarkowanym stopniem niepełnosprawności, z dysfunkcją narządu wzroku,

**Zadanie 4** – pomoc w zakupie sprzętu elektronicznego lub jego elementów oraz oprogramowania, adresowana do osób z orzeczeniem o niepełnosprawności (do 16 roku życia) lub osób ze znacznym albo umiarkowanym stopniem niepełnosprawności, z dysfunkcją narządu słuchu i trudnościami

w komunikowaniu się za pomocą mowy,

**Zadanie 5** – pomoc w utrzymaniu sprawności technicznej posiadanego sprzętu elektronicznego, zakupionego w ramach programu, adresowana do osób z orzeczeniem o niepełnosprawności (do 16 roku życia) lub osób ze znacznym stopniem niepełnosprawności.

## **OBSZAR C** – likwidacja barier w poruszaniu się:

**Zadanie 1 –** pomoc w zakupie wózka inwalidzkiego o napędzie elektrycznym adresowana do osób z orzeczeniem o niepełnosprawności (do 16 roku życia) lub osób ze znacznym stopniem niepełnosprawności i dysfunkcją uniemożliwiającą samodzielne poruszanie się za pomocą wózka inwalidzkiego o napędzie ręcznym,

**Zadanie 2** – pomoc w utrzymaniu sprawności technicznej posiadanego skutera lub wózka inwalidzkiego o napędzie elektrycznym, adresowana do osób z orzeczeniem o niepełnosprawności (do 16 roku życia) lub osób ze znacznym stopniem niepełnosprawności,

**Zadanie 3** – pomoc w zakupie protezy kończyny, w której zastosowano nowoczesne rozwiązania techniczne, tj. protezy co najmniej na III poziomie jakości, adresowana do osób ze stopniem niepełnosprawności,

**Zadanie 4** – pomoc w utrzymaniu sprawności technicznej posiadanej protezy kończyny, w której zastosowano nowoczesne rozwiązania techniczne, (co najmniej na III poziomie jakości), adresowana do osób ze stopniem niepełnosprawności,

**Zadanie 5** – pomoc w zakupie skutera inwalidzkiego o napędzie elektrycznym lub oprzyrządowania elektrycznego do wózka ręcznego, adresowana do osób z orzeczeniem o niepełnosprawności (do 16 roku życia) lub osób ze znacznym stopniem niepełnosprawności, z dysfunkcją narządu ruchu powodującą problemy w samodzielnym przemieszczaniu się i posiadających zgodę lekarza specjalisty na użytkowanie przedmiotu dofinansowania,

**OBSZAR D** – pomoc w utrzymaniu aktywności zawodowej poprzez zapewnienie opieki dla osoby zależnej (dziecka przebywającego w żłobku lub przedszkolu albo pod inną tego typu opieką), adresowana do osób ze znacznym lub umiarkowanym stopniem niepełnosprawności, którzy są przedstawicielem ustawowym lub opiekunem prawnym dziecka.

**Moduł II** – **pomoc w uzyskaniu wykształcenia na poziomie wyższym, adresowana do osób ze znacznym lub umiarkowanym stopniem niepełnosprawności, pobierających naukę w szkole wyższej lub szkole policealnej lub kolegium, a także do osób mających przewód doktorski otwarty poza studiami doktoranckimi**.

### **TERMINY PRZYJMOWANIA WNIOSKÓW:**

**Moduł I od 01.03.2023 r. do 31.08.2023 r.**

### **Moduł II**

– dla wniosków dotyczących roku akademickiego 2022/2023 (semestr letni) **od 01.03.2023 r. do 31.03.2023 r.**

– dla wniosków dotyczących roku akademickiego 2023/2024 (semestr zimowy) **od 01.09.2023 r. do 10.10.2023 r.**

### **Informacja dla studenta!**

System SOW na bieżąco jest rozwijany i dostosowywany zarówno do potrzeb Osób z Niepełnosprawnościami jak i realizatorów wsparcia. Nowy formularz wniosku o Moduł II uwzględnia m. in. dodatek dla wnioskodawcy składającego wniosek w systemie SOW po raz pierwszy (z profilem zaufanym lub podpisem elektronicznym), w związku powyższym wnioskodawca może otrzymać dodatek zwiększony nawet o kwotę 880 zł (w zależności od aktualnego roku nauki).

**Wszystkie osoby z niepełnosprawnościami zachęcamy do założenia Profilu Zaufanego i składanie wniosku za pomocą Systemu Obsługi Wsparcia (SOW).**

## **N A B Ó R W N I O S K Ó W**

**Nabór wniosków prowadzony jest elektronicznie pod adresem <https://sow.pfron.org.pl/> za pośrednictwem Systemu Obsługi Wsparcia (SOW).**

Zachęcamy do odwiedzania strony [www.pfron.org.pl](http://www.pfron.org.pl/) i zapoznanie się z najnowszymi komunikatami miedzy innymi związanymi z programem "Aktywny samorząd" oraz z poniższym linkiem:

[https://www.pfron.org.pl/o-funduszu/programy-i-zadania-pfron/programy-i-zadania-real/aktywny-samorzad/komunikaty/aktyw](https://www.pfron.org.pl/o-funduszu/programy-i-zadania-pfron/programy-i-zadania-real/aktywny-samorzad/komunikaty/aktywny-samorzad-w-2023-roku/) [ny-samorzad-w-2023-roku/](https://www.pfron.org.pl/o-funduszu/programy-i-zadania-pfron/programy-i-zadania-real/aktywny-samorzad/komunikaty/aktywny-samorzad-w-2023-roku/)

oraz ze stroną Portal-SOW:

[https://portal-sow.pfron.org.pl](https://portal-sow.pfron.org.pl/)

## **Zachęcamy również do skorzystania z bezpłatnej infolinii pod numerem 800 889 777.**

## **Centrum Informacyjno Doradcze Osób Niepełnosprawnych : 12 312 14 33**

### **,,AKTYWNY SAMORZĄD'' W 2022 ROKU**

Uprzejmie informujemy, że po raz kolejny Powiat Krakowski realizuje pilotażowy program ,,Aktywny samorząd". Program finansowany jest ze środków Państwowego Funduszu Rehabilitacji Osób Niepełnosprawnych.

Głównym celem programu jest wyeliminowanie lub zmniejszenie barier ograniczających uczestnictwo beneficjentów programu w życiu społecznym, zawodowym i w dostępie do edukacji.

W roku bieżącym realizowane będą następujące formy wsparcia:

### **Moduł I – likwidacja barier utrudniających aktywizację społeczną i zawodową**

### **OBSZAR A** – likwidacja bariery transportowej:

**Zadanie 1** – pomoc w zakupie i montażu oprzyrządowania do posiadanego samochodu, adresowana do osób z orzeczeniem o niepełnosprawności (do 16 roku życia) lub osób ze znacznym albo umiarkowanym stopniem niepełnosprawności, z dysfunkcją narządu ruchu,

**Zadanie 2** – pomoc w uzyskaniu prawa jazdy, adresowana do osób ze znacznym albo umiarkowanym stopniem niepełnosprawności, z dysfunkcją narządu ruchu,

**Zadanie 3** – pomoc w uzyskaniu prawa jazdy, adresowana do osób ze znacznym albo umiarkowanym stopniem niepełnosprawności, z dysfunkcją narządu słuchu, w stopniu wymagającym korzystania z usług tłumacza języka migowego,

**Zadanie 4** – pomoc w zakupie i montażu oprzyrządowania do posiadanego samochodu, adresowana do osób ze znacznym

albo umiarkowanym stopniem niepełnosprawności, z dysfunkcją narządu słuchu.

**OBSZAR B** – likwidacja barier w dostępie do uczestniczenia w społeczeństwie informacyjnym:

**Zadanie 1** – pomoc w zakupie sprzętu elektronicznego lub jego elementów oraz oprogramowania, adresowana do osób z orzeczeniem o niepełnosprawności (do 16 roku życia) lub do osób ze znacznym stopniem niepełnosprawności, z dysfunkcją narządu wzroku lub obu kończyn górnych,

**Zadanie 2** – dofinansowanie szkoleń w zakresie obsługi nabytego w ramach programu sprzętu elektronicznego i oprogramowania,

**Zadanie 3** – pomoc w zakupie sprzętu elektronicznego lub jego elementów oraz oprogramowania, adresowana do osób z umiarkowanym stopniem niepełnosprawności, z dysfunkcją narządu wzroku,

**Zadanie 4** – pomoc w zakupie sprzętu elektronicznego lub jego elementów oraz oprogramowania, adresowana do osób z orzeczeniem o niepełnosprawności (do 16 roku życia) lub osób ze znacznym albo umiarkowanym stopniem niepełnosprawności, z dysfunkcją narządu słuchu i trudnościami w komunikowaniu się za pomocą mowy,

**Zadanie 5** – pomoc w utrzymaniu sprawności technicznej posiadanego sprzętu elektronicznego, zakupionego w ramach programu, adresowana do osób z orzeczeniem o niepełnosprawności (do 16 roku życia) lub osób ze znacznym stopniem niepełnosprawności.

## **OBSZAR C** – likwidacja barier w poruszaniu się:

**Zadanie 1 –** pomoc w zakupie wózka inwalidzkiego o napędzie elektrycznym adresowana do osób z orzeczeniem o niepełnosprawności (do 16 roku życia) lub osób ze znacznym stopniem niepełnosprawności i dysfunkcją uniemożliwiającą samodzielne poruszanie się za pomocą wózka inwalidzkiego o napędzie ręcznym,

**Zadanie 2** – pomoc w utrzymaniu sprawności technicznej posiadanego skutera lub wózka inwalidzkiego o napędzie elektrycznym, adresowana do osób z orzeczeniem o niepełnosprawności (do 16 roku życia) lub osób ze znacznym stopniem niepełnosprawności,

**Zadanie 3** – pomoc w zakupie protezy kończyny, w której zastosowano nowoczesne rozwiązania techniczne, tj. protezy co najmniej na III poziomie jakości, adresowana do osób ze stopniem niepełnosprawności,

**Zadanie 4** – pomoc w utrzymaniu sprawności technicznej posiadanej protezy kończyny, w której zastosowano nowoczesne rozwiązania techniczne, (co najmniej na III poziomie jakości), adresowana do osób ze stopniem niepełnosprawności,

**Zadanie 5** – pomoc w zakupie skutera inwalidzkiego o napędzie elektrycznym lub oprzyrządowania elektrycznego do wózka ręcznego, adresowana do osób z orzeczeniem o niepełnosprawności (do 16 roku życia) lub osób ze znacznym stopniem niepełnosprawności, z dysfunkcją narządu ruchu powodującą problemy w samodzielnym przemieszczaniu się i posiadających zgodę lekarza specjalisty na użytkowanie przedmiotu dofinansowania,

**OBSZAR D** – pomoc w utrzymaniu aktywności zawodowej poprzez zapewnienie opieki dla osoby zależnej (dziecka przebywającego w żłobku lub przedszkolu albo pod inną tego typu opieką), adresowana do osób ze znacznym lub umiarkowanym stopniem niepełnosprawności, którzy są przedstawicielem ustawowym lub opiekunem prawnym dziecka.

**Moduł II** – **pomoc w uzyskaniu wykształcenia na poziomie wyższym, adresowana do osób ze znacznym lub umiarkowanym stopniem niepełnosprawności, pobierających naukę w szkole wyższej lub szkole policealnej lub kolegium, a także do osób mających przewód doktorski otwarty poza studiami doktoranckimi**.

## **TERMINY PRZYJMOWANIA WNIOSKÓW:**

**Moduł I od 01.03.2022 r. do 31.08.2022 r.**

## **Moduł II**

– dla wniosków dotyczących roku akademickiego 2021/2022 (semestr letni) **od 01.03.2022 r. do 31.03.2022 r.**

– dla wniosków dotyczących roku akademickiego 2022/2023 (semestr zimowy) **od 01.09.2022 r. do 10.10.2022 r.**

### **Informacja dla studenta!**

System SOW na bieżąco jest rozwijany i dostosowywany zarówno do potrzeb Osób z Niepełnosprawnościami jak i realizatorów wsparcia. Nowy formularz wniosku o Moduł II uwzględnia m. in. dodatek dla wnioskodawcy składającego wniosek w systemie SOW, w związku powyższym wnioskodawca może otrzymać dodatek zwiększony nawet do kwoty 800 zł. na pokrycie kosztów kształcenia lub 500 zł – w przypadku, gdy wnioskodawca w poprzednim semestrze pobierał lub aktualnie pobiera naukę w formie zdalnej (w związku z pandemią).

## **Wszystkie osoby z niepełnosprawnościami zachęcamy do założenia Profilu Zaufanego.**

Przyznana pomoc w programie Aktywny samorząd, pozwoli także na pokrycie kosztów podpisu elektronicznego lub ewentualnego dojazdu w celu załatwienia formalności związanych z tym podpisem lub Profilem Zaufanym. Warto zaznaczyć, że posiadanie Profilu Zaufanego jest pomocne w procesie pobierania nauki, zapewnia nie tylko bezpieczny ale i darmowy dostęp do usług publicznych bez wychodzenia z domu.

W przypadku Osoby z Niepełnosprawnościami jest niezbędnym wsparciem i ułatwieniem życia codziennego. Profil Zaufany umożliwia korzystanie z oferowanych przez Fundusz ułatwień związanych z uzyskaniem dofinansowania ze środków PFRON oraz innych usług on-line na wielu portalach urzędowych.

## **N A B Ó R W N I O S K Ó W**

**Nabór wniosków prowadzony jest elektronicznie pod adresem <https://sow.pfron.org.pl/> za pośrednictwem Systemu Obsługi Wsparcia (SOW).**

Więcej informacji na temat założenia Profilu Zaufanego dostępne są na poniższych portalach:

- Portal Profilu Zaufanego <https://pz.gov.pl/pz/index>
- Portal OBYWATEL.GOV.PL <https://www.gov.pl/web/gov/zaloz-profil-zaufany>
- na stronie internetowej Ministerstwa Cyfryzacji<https://www.gov.pl/web/cyfryzacja/profil-zaufany-ego->

Zachęcamy do odwiedzania strony [www.pfron.org.pl](http://www.pfron.org.pl/) i zapoznanie się z najnowszymi komunikatami miedzy innymi związanymi z programem "Aktywny samorząd" oraz z poniższym linkiem:

[https://www.pfron.org.pl/o-funduszu/programy-i-zadania-pfron/programy-i-zadania-real/aktywny-samorzad/komunikaty/https](https://www.pfron.org.pl/o-funduszu/programy-i-zadania-pfron/programy-i-zadania-real/aktywny-samorzad/komunikaty/httpswwwpfronorgplaktualnosciszczegoly-aktualnoscinewsaktywny-samorzad-w-2021-roku-1/) [wwwpfronorgplaktualnosciszczegoly-aktualnoscinewsaktywny-samorzad-w-2021-roku-1/](https://www.pfron.org.pl/o-funduszu/programy-i-zadania-pfron/programy-i-zadania-real/aktywny-samorzad/komunikaty/httpswwwpfronorgplaktualnosciszczegoly-aktualnoscinewsaktywny-samorzad-w-2021-roku-1/)

oraz ze stroną Portal-SOW:

### [https://portal-sow.pfron.org.pl](https://portal-sow.pfron.org.pl/)

**Zachęcamy również do skorzystania z bezpłatnej infolinii pod numerem 800 889 777.**

## **"Aktywny samorząd" – program finansowany ze środków Państwowego Funduszu Rehabilitacji Osób Niepełnosprawnych.**

**,,AKTYWNY SAMORZĄD'' W 2021 ROKU**

Uprzejmie informujemy, że po raz kolejny Powiat Krakowski realizuje pilotażowy program ,,Aktywny samorząd". Program finansowany jest ze środków Państwowego Funduszu Rehabilitacji Osób Niepełnosprawnych.

Głównym celem programu jest wyeliminowanie lub zmniejszenie barier ograniczających uczestnictwo beneficjentów programu w życiu społecznym, zawodowym i w dostępie do edukacji.

W roku bieżącym realizowane będą następujące formy wsparcia:

## **Moduł I – likwidacja barier utrudniających aktywizację społeczną i zawodową**

## **OBSZAR A** – likwidacja bariery transportowej:

**Zadanie 1** – pomoc w zakupie i montażu oprzyrządowania do posiadanego samochodu, adresowana do osób z orzeczeniem o niepełnosprawności (do 16 roku życia) lub osób ze znacznym albo umiarkowanym stopniem niepełnosprawności, z dysfunkcją narządu ruchu,

**Zadanie 2** – pomoc w uzyskaniu prawa jazdy, adresowana do osób ze znacznym albo umiarkowanym stopniem niepełnosprawności, z dysfunkcją narządu ruchu,

**Zadanie 3** – pomoc w uzyskaniu prawa jazdy, adresowana do osób ze znacznym albo umiarkowanym stopniem niepełnosprawności, z dysfunkcją narządu słuchu, w stopniu wymagającym korzystania z usług tłumacza języka migowego,

**Zadanie 4** – pomoc w zakupie i montażu oprzyrządowania do posiadanego samochodu, adresowana do osób ze znacznym albo umiarkowanym stopniem niepełnosprawności, z dysfunkcją narządu słuchu.

**OBSZAR B** – likwidacja barier w dostępie do uczestniczenia w społeczeństwie informacyjnym:

**Zadanie 1** – pomoc w zakupie sprzętu elektronicznego lub jego elementów oraz oprogramowania, adresowana do osób z orzeczeniem o niepełnosprawności (do 16 roku życia) lub do osób ze znacznym stopniem niepełnosprawności, z dysfunkcją narządu wzroku lub obu kończyn górnych,

**Zadanie 2** – dofinansowanie szkoleń w zakresie obsługi nabytego w ramach programu sprzętu elektronicznego i oprogramowania,

**Zadanie 3** – pomoc w zakupie sprzętu elektronicznego lub jego elementów oraz oprogramowania, adresowana do osób z umiarkowanym stopniem niepełnosprawności, z dysfunkcją narządu wzroku,

**Zadanie 4** – pomoc w zakupie sprzętu elektronicznego lub jego elementów oraz oprogramowania, adresowana do osób z orzeczeniem o niepełnosprawności (do 16 roku życia) lub osób ze znacznym albo umiarkowanym stopniem niepełnosprawności, z dysfunkcją narządu słuchu i trudnościami w komunikowaniu się za pomocą mowy,

**Zadanie 5** – pomoc w utrzymaniu sprawności technicznej posiadanego sprzętu elektronicznego, zakupionego w ramach programu, adresowana do osób z orzeczeniem o niepełnosprawności (do 16 roku życia) lub osób ze znacznym stopniem niepełnosprawności.

## **OBSZAR C** – likwidacja barier w poruszaniu się:

**Zadanie 1 –** pomoc w zakupie wózka inwalidzkiego o napędzie elektrycznym adresowana do osób z orzeczeniem o niepełnosprawności (do 16 roku życia) lub osób ze znacznym stopniem niepełnosprawności i dysfunkcją uniemożliwiającą samodzielne poruszanie się za pomocą wózka inwalidzkiego o napędzie ręcznym,

**Zadanie 2** – pomoc w utrzymaniu sprawności technicznej posiadanego skutera lub wózka inwalidzkiego o napędzie elektrycznym, adresowana do osób z orzeczeniem o niepełnosprawności (do 16 roku życia) lub osób ze znacznym stopniem niepełnosprawności,

**Zadanie 3** – pomoc w zakupie protezy kończyny, w której zastosowano nowoczesne rozwiązania techniczne, tj. protezy co

najmniej na III poziomie jakości, adresowana do osób ze stopniem niepełnosprawności,

**Zadanie 4** – pomoc w utrzymaniu sprawności technicznej posiadanej protezy kończyny, w której zastosowano nowoczesne rozwiązania techniczne, (co najmniej na III poziomie jakości), adresowana do osób ze stopniem niepełnosprawności,

**Zadanie 5** – pomoc w zakupie skutera inwalidzkiego o napędzie elektrycznym lub oprzyrządowania elektrycznego do wózka ręcznego, adresowana do osób z orzeczeniem o niepełnosprawności (do 16 roku życia) lub osób ze znacznym stopniem niepełnosprawności, z dysfunkcją narządu ruchu powodującą problemy w samodzielnym przemieszczaniu się i posiadających zgodę lekarza specjalisty na użytkowanie przedmiotu dofinansowania,

**OBSZAR D** – pomoc w utrzymaniu aktywności zawodowej poprzez zapewnienie opieki dla osoby zależnej (dziecka przebywającego w żłobku lub przedszkolu albo pod inną tego typu opieką), adresowana do osób ze znacznym lub umiarkowanym stopniem niepełnosprawności, którzy są przedstawicielem ustawowym lub opiekunem prawnym dziecka.

**Moduł II** – **pomoc w uzyskaniu wykształcenia na poziomie wyższym, adresowana do osób ze znacznym lub umiarkowanym stopniem niepełnosprawności, pobierających naukę w szkole wyższej lub szkole policealnej lub kolegium, a także do osób mających przewód doktorski otwarty poza studiami doktoranckimi**.

## **TERMINY PRZYJMOWANIA WNIOSKÓW:**

## **Moduł I od 01.03.2021 r. do 31.08.2021 r.**

### **Moduł II**

– dla wniosków dotyczących roku akademickiego 2020/2021 (semestr letni) **od 01.03.2021 r. do 31.03.2021 r.**

– dla wniosków dotyczących roku akademickiego 2021/2022 (semestr zimowy) **od 01.09.2021 r. do 10.10.2021 r.**

### **Informacja dla studenta!**

System SOW na bieżąco jest rozwijany i dostosowywany zarówno do potrzeb Osób z Niepełnosprawnościami jak i realizatorów wsparcia. Nowy formularz wniosku o Moduł II uwzględnia m. in. dodatek dla wnioskodawcy składającego wniosek w systemie SOW, w związku powyższym wnioskodawca może otrzymać dodatek zwiększony nawet do kwoty 800 zł. na pokrycie kosztów kształcenia lub 500 zł – w przypadku, gdy wnioskodawca w poprzednim semestrze pobierał lub aktualnie pobiera naukę w formie zdalnej (w związku z pandemią).

### **Wszystkie osoby z niepełnosprawnościami zachęcamy do założenia Profilu Zaufanego.**

Przyznana pomoc w programie Aktywny samorząd, pozwoli także na pokrycie kosztów podpisu elektronicznego lub ewentualnego dojazdu w celu załatwienia formalności związanych z tym podpisem lub Profilem Zaufanym. Warto zaznaczyć, że posiadanie Profilu Zaufanego jest pomocne w procesie pobierania nauki, zapewnia nie tylko bezpieczny ale i darmowy dostęp do usług publicznych bez wychodzenia z domu.

W przypadku Osoby z Niepełnosprawnościami jest niezbędnym wsparciem i ułatwieniem życia codziennego. Profil Zaufany umożliwia korzystanie z oferowanych przez Fundusz ułatwień związanych z uzyskaniem dofinansowania ze środków PFRON oraz innych usług on-line na wielu portalach urzędowych.

## **N A B Ó R W N I O S K Ó W**

## **Nabór wniosków prowadzony jest elektronicznie pod adresem <https://sow.pfron.org.pl/> za pośrednictwem Systemu Obsługi Wsparcia (SOW).**

Więcej informacji na temat założenia Profilu Zaufanego dostępne są na poniższych portalach:

■ Portal Profilu Zaufanego <https://pz.gov.pl/pz/index>

- Portal OBYWATEL.GOV.PL <https://www.gov.pl/web/gov/zaloz-profil-zaufany>
- na stronie internetowej Ministerstwa Cyfryzacji<https://www.gov.pl/web/cyfryzacja/profil-zaufany-ego->

Zachęcamy do odwiedzania strony [www.pfron.org.pl](http://www.pfron.org.pl) i zapoznanie się z najnowszymi komunikatami miedzy innymi związanymi z programem "Aktywny samorząd" oraz z poniższym linkiem:

[https://www.pfron.org.pl/o-funduszu/programy-i-zadania-pfron/programy-i-zadania-real/aktywny-samorzad/komunikaty/https](https://www.pfron.org.pl/o-funduszu/programy-i-zadania-pfron/programy-i-zadania-real/aktywny-samorzad/komunikaty/httpswwwpfronorgplaktualnosciszczegoly-aktualnoscinewsaktywny-samorzad-w-2021-roku-1/) [wwwpfronorgplaktualnosciszczegoly-aktualnoscinewsaktywny-samorzad-w-2021-roku-1/](https://www.pfron.org.pl/o-funduszu/programy-i-zadania-pfron/programy-i-zadania-real/aktywny-samorzad/komunikaty/httpswwwpfronorgplaktualnosciszczegoly-aktualnoscinewsaktywny-samorzad-w-2021-roku-1/)

oraz ze stroną Portal-SOW:

<https://portal-sow.pfron.org.pl>

**Zachęcamy również do skorzystania z bezpłatnej infolinii pod numerem 800 889 777.**

## **,,AKTYWNY SAMORZĄD'' W 2020 ROKU**

Uprzejmie informujemy, że po raz kolejny Powiat Krakowski realizuje pilotażowy program ,,Aktywny samorząd". Program finansowany jest ze środków Państwowego Funduszu Rehabilitacji Osób Niepełnosprawnych.

Głównym celem programu jest wyeliminowanie lub zmniejszenie barier ograniczających uczestnictwo beneficjentów programu w życiu społecznym, zawodowym i w dostępie do edukacji.

W roku bieżącym realizowane będą następujące formy wsparcia:

### **Moduł I – likwidacja barier utrudniających aktywizację społeczną i zawodową**

### **OBSZAR A** – likwidacja bariery transportowej:

**Zadanie 1** – pomoc w zakupie i montażu oprzyrządowania do posiadanego samochodu, adresowana do osób z orzeczeniem o niepełnosprawności (do 16 roku życia) lub osób ze znacznym albo umiarkowanym stopniem niepełnosprawności, z dysfunkcją narządu ruchu,

**Zadanie 2** – pomoc w uzyskaniu prawa jazdy, adresowana do osób ze znacznym albo umiarkowanym stopniem niepełnosprawności, z dysfunkcją narządu ruchu,

**Zadanie 3** – pomoc w uzyskaniu prawa jazdy, adresowana do osób ze znacznym albo umiarkowanym stopniem niepełnosprawności, z dysfunkcją narządu słuchu, w stopniu wymagającym korzystania z usług tłumacza języka migowego,

**Zadanie 4** – pomoc w zakupie i montażu oprzyrządowania do posiadanego samochodu, adresowana do osób ze znacznym albo umiarkowanym stopniem niepełnosprawności, z dysfunkcją narządu słuchu.

**OBSZAR B** – likwidacja barier w dostępie do uczestniczenia w społeczeństwie informacyjnym:

**Zadanie 1** – pomoc w zakupie sprzętu elektronicznego lub jego elementów oraz oprogramowania, adresowana do osób z orzeczeniem o niepełnosprawności (do 16 roku życia) lub do osób ze znacznym stopniem niepełnosprawności, z dysfunkcją narządu wzroku lub obu kończyn górnych,

**Zadanie 2** – dofinansowanie szkoleń w zakresie obsługi nabytego w ramach programu sprzętu elektronicznego i oprogramowania,

**Zadanie 3** – pomoc w zakupie sprzętu elektronicznego lub jego elementów oraz oprogramowania, adresowana do osób z umiarkowanym stopniem niepełnosprawności, z dysfunkcją narządu wzroku,

**Zadanie 4** – pomoc w zakupie sprzętu elektronicznego lub jego elementów oraz oprogramowania, adresowana do osób z orzeczeniem o niepełnosprawności (do 16 roku życia) lub osób ze znacznym albo umiarkowanym stopniem niepełnosprawności, z dysfunkcją narządu słuchu i trudnościami w komunikowaniu się za pomocą mowy,

**Zadanie 5** – pomoc w utrzymaniu sprawności technicznej posiadanego sprzętu elektronicznego, zakupionego w ramach programu, adresowana do osób z orzeczeniem o niepełnosprawności (do 16 roku życia) lub osób ze znacznym stopniem niepełnosprawności.

## **OBSZAR C** – likwidacja barier w poruszaniu się:

**Zadanie 1 –** pomoc w zakupie wózka inwalidzkiego o napędzie elektrycznym adresowana do osób z orzeczeniem o niepełnosprawności (do 16 roku życia) lub osób ze znacznym stopniem niepełnosprawności i dysfunkcją uniemożliwiającą samodzielne poruszanie się za pomocą wózka inwalidzkiego o napędzie ręcznym,

**Zadanie 2** – pomoc w utrzymaniu sprawności technicznej posiadanego skutera lub wózka inwalidzkiego o napędzie elektrycznym, adresowana do osób z orzeczeniem o niepełnosprawności (do 16 roku życia) lub osób ze znacznym stopniem niepełnosprawności,

**Zadanie 3** – pomoc w zakupie protezy kończyny, w której zastosowano nowoczesne rozwiązania techniczne, tj. protezy co najmniej na III poziomie jakości, adresowana do osób ze stopniem niepełnosprawności,

**Zadanie 4** – pomoc w utrzymaniu sprawności technicznej posiadanej protezy kończyny, w której zastosowano nowoczesne rozwiązania techniczne, (co najmniej na III poziomie jakości), adresowana do osób ze stopniem niepełnosprawności,

**Zadanie 5** – pomoc w zakupie skutera inwalidzkiego o napędzie elektrycznym lub oprzyrządowania elektrycznego do wózka ręcznego, adresowana do osób z orzeczeniem o niepełnosprawności (do 16 roku życia) lub osób ze znacznym stopniem niepełnosprawności, z dysfunkcją narządu ruchu powodującą problemy w samodzielnym przemieszczaniu się i posiadających zgodę lekarza specjalisty na użytkowanie przedmiotu dofinansowania,

**OBSZAR D** – pomoc w utrzymaniu aktywności zawodowej poprzez zapewnienie opieki dla osoby zależnej (dziecka przebywającego w żłobku lub przedszkolu albo pod inną tego typu opieką), adresowana do osób ze znacznym lub umiarkowanym stopniem niepełnosprawności, którzy są przedstawicielem ustawowym lub opiekunem prawnym dziecka.

**Moduł II** – **pomoc w uzyskaniu wykształcenia na poziomie wyższym, adresowana do osób ze znacznym lub umiarkowanym stopniem niepełnosprawności, pobierających naukę w szkole wyższej lub szkole policealnej lub kolegium, a także do osób mających przewód doktorski otwarty poza studiami doktoranckimi**.

## **N A B Ó R W N I O S K Ó W**

**Nabór wniosków prowadzony jest elektronicznie pod adresem <https://sow.pfron.org.pl/> za pośrednictwem Systemu Obsługi Wsparcia (SOW).**

Więcej informacji na temat założenia Profilu Zaufanego wraz z filmem instruktażowym dostępne są pod poniższym adresem strony internetowej:

<https://portal-sow.pfron.org.pl/opencms/export/sites/pfron-sow/sow/jst/aktualnosci/page/index.html>

lub na poniższych portalach:

- Portal Profilu Zaufanego <https://pz.gov.pl/pz/index>
- Portal OBYWATEL.GOV.PL <https://www.gov.pl/web/gov/zaloz-profil-zaufany>
- na stronie internetowej Ministerstwa Cyfryzacji<https://www.gov.pl/web/cyfryzacja/profil-zaufany-ego->

## **TERMINY PRZYJMOWANIA WNIOSKÓW:**

**Moduł I od 01.03.2020 r. do 31.08.2020 r.**

## **Moduł II**

– dla wniosków dotyczących roku akademickiego 2019/2020 (semestr letni) **od 01.03.2020 r. do 31.03.2020 r.**

– dla wniosków dotyczących roku akademickiego 2020/2021 (semestr zimowy) **od 01.09.2020 r. do 10.10.2020 r.**

## **"Aktywny samorząd" w 2019 r.**

## **WAŻNA INFORMACJA**

## **Informujemy, że zgodnie z uruchomieniem naboru dofinansowania zakupu wózka inwalidzkiego o napędzie elektrycznym w ramach pilotażowego programu "Aktywny samorząd" – Obszar C Zadanie 1, termin złożenia wniosków zostaje przedłużony do dnia 30 września 2019 roku.**

## **WAŻNE**

Informujemy, że w bieżącym roku zostało wznowione ze środków PFRON **dofinansowanie zakupu wózków inwalidzkich o napędzie elektrycznym** w ramach pilotażowego programu "Aktywny samorząd" - Obszar C zadanie 1.

Poniżej druk wniosku wraz z załącznikami do pobrania.

[Wniosek o dofinansowanie osoby dorosłej](https://pcpr.powiat.krakow.pl/wp-content/uploads/2017/11/Wniosek-o-dofinansowanie-dla-osoby-dorosłej_08082019.pdf)

[Wniosek o dofinansowanie dziecka/podopiecznego](https://pcpr.powiat.krakow.pl/wp-content/uploads/2017/11/Wniosek-o-dofinansowanie-dla-dziecka-podopiecznego_08082019.pdf)

[Zaświadczenie lekarskie \(zał. 3\)](https://pcpr.powiat.krakow.pl/wp-content/uploads/2017/11/Zaświadczenie-lekarskie-Obszar-C-Zad.1_08082019.pdf)

Uprzejmie informujemy, że po raz kolejny Powiat Krakowski realizuje pilotażowy program ,,Aktywny samorząd". Program finansowany jest ze środków Państwowego Funduszu Rehabilitacji Osób Niepełnosprawnych.

Głównym celem programu jest wyeliminowanie lub zmniejszenie barier ograniczających uczestnictwo beneficjentów programu w życiu społecznym, zawodowym i w dostępie do edukacji.

W roku bieżącym realizowane będą następujące formy wsparcia:

## **Moduł I – likwidacja barier utrudniających aktywizację społeczną i zawodową**

Obszar A – likwidacja bariery transportowej:

**Zadanie 1** – pomoc w zakupie i montażu oprzyrządowania do posiadanego samochodu, adresowana do osób z orzeczeniem o niepełnosprawności (do 16 roku życia) lub osób ze znacznym albo umiarkowanym stopniem niepełnosprawności, z dysfunkcją narządu ruchu,

**Zadanie 2** – pomoc w uzyskaniu prawa jazdy, adresowana do osób ze znacznym albo umiarkowanym stopniem niepełnosprawności, z dysfunkcją narządu ruchu,

**Zadanie 3** – pomoc w uzyskaniu prawa jazdy, adresowana do osób ze znacznym albo umiarkowanym stopniem niepełnosprawności, z dysfunkcją narządu słuchu, w stopniu wymagającym korzystania z usług tłumacza języka migowego,

**Zadanie 4** – pomoc w zakupie i montażu oprzyrządowania do posiadanego samochodu, adresowana do osób ze znacznym

albo umiarkowanym stopniem niepełnosprawności, z dysfunkcją narządu słuchu,

Obszar B – likwidacja barier w dostępie do uczestniczenia w społeczeństwie informacyjnym:

**Zadanie 1** – pomoc w zakupie sprzętu elektronicznego lub jego elementów oraz oprogramowania, adresowana do osób z orzeczeniem o niepełnosprawności (do 16 roku życia) lub do osób ze znacznym stopniem niepełnosprawności, z dysfunkcją narządu wzroku lub obu kończyn górnych,

**Zadanie 2** – dofinansowanie szkoleń w zakresie obsługi nabytego w ramach programu sprzętu elektronicznego i oprogramowania,

**Zadanie 3** – pomoc w zakupie sprzętu elektronicznego lub jego elementów oraz oprogramowania, adresowana do osób z umiarkowanym stopniem niepełnosprawności, z dysfunkcją narządu wzroku,

**Zadanie 4** – pomoc w zakupie sprzętu elektronicznego lub jego elementów oraz oprogramowania, adresowana do osób z orzeczeniem o niepełnosprawności (do 16 roku życia) lub osób ze znacznym albo umiarkowanym stopniem niepełnosprawności, z dysfunkcją narządu słuchu i trudnościami w komunikowaniu się za pomocą mowy,

**Zadanie 5** – pomoc w utrzymaniu sprawności technicznej posiadanego sprzętu elektronicznego, zakupionego w ramach programu, adresowana do osób z orzeczeniem o niepełnosprawności (do 16 roku życia) lub osób ze znacznym stopniem niepełnosprawności,

## Obszar C – likwidacja barier w poruszaniu się:

**Zadanie 2** – pomoc w utrzymaniu sprawności technicznej posiadanego skutera lub wózka inwalidzkiego o napędzie elektrycznym, adresowana do osób z orzeczeniem o niepełnosprawności (do 16 roku życia) lub osób ze znacznym stopniem niepełnosprawności,

**Zadanie 3** – pomoc w zakupie protezy kończyny, w której zastosowano nowoczesne rozwiązania techniczne, tj. protezy co najmniej na III poziomie jakości, adresowana do osób ze stopniem niepełnosprawności,

**Zadanie 4** – pomoc w utrzymaniu sprawności technicznej posiadanej protezy kończyny, w której zastosowano nowoczesne rozwiązania techniczne, (co najmniej na III poziomie jakości), adresowana do osób ze stopniem niepełnosprawności,

**Zadanie 5** – pomoc w zakupie skutera inwalidzkiego o napędzie elektrycznym lub oprzyrządowania elektrycznego do wózka ręcznego, adresowana do osób z orzeczeniem o niepełnosprawności (do 16 roku życia) lub osób ze znacznym stopniem niepełnosprawności, z dysfunkcją narządu ruchu powodującą problemy w samodzielnym przemieszczaniu się i posiadających zgodę lekarza specjalisty na użytkowanie przedmiotu dofinansowania.

Obszar D – pomoc w utrzymaniu aktywności zawodowej poprzez zapewnienie opieki dla osoby zależnej (dziecka przebywającego w żłobku lub przedszkolu albo pod inną tego typu opieką), adresowana do osób ze znacznym lub umiarkowanym stopniem niepełnosprawności, którzy są przedstawicielem ustawowym lub opiekunem prawnym dziecka.

**Moduł II** – pomoc w uzyskaniu wykształcenia na poziomie wyższym, adresowana do osób ze znacznym lub umiarkowanym stopniem niepełnosprawności, pobierających naukę w szkole wyższej lub szkole policealnej lub kolegium, a także do osób mających przewód doktorski otwarty poza studiami doktoranckimi.

### **UWAGA!!!**

Informujemy, że wnioski o dofinansowanie w ramach ww. programu będą przyjmowane w tut. Centrum, codziennie, w godz. od 7:00 do 15:30. Terminy przyjmowania wniosków:

## **Moduł I**

## od **01.04.2019r. do 31.08.2019r.**

## **Moduł II**

– dla wniosków dotyczących roku akademickiego/szkolnego 2018/2019 (semestr letni) **od 15.03.2019r. do 31.03.2019r.**

– dla wniosków dotyczących roku akademickiego/szkolnego 2019/2020 (semestr zimowy) **od 01.09.2019r. do 10.10.2019r.**

#### **Wnioski na Moduł I z załącznikami**

Obszar A – likwidacja bariery transportowej:

**Zadanie 1** i **Zadanie 4** – pomoc w zakupie i montażu oprzyrządowania do posiadanego samochodu, dla osób z dysfunkcją **narządu ruchu** lub **narządu słuchu**

**[Wniosek o dofinansowanie osoby dorosłej](https://pcpr.powiat.krakow.pl/wp-content/uploads/2017/11/Wniosek-o-dofinansowanie-dla-osoby-dorosłej_2019_A1.pdf)**

**[wniosek o dofinansowanie dziecka/podopiecznego](https://pcpr.powiat.krakow.pl/wp-content/uploads/2017/11/wniosek-o-dofinnsowanie-dla-dziecka-podopiecznego_2019_A1.pdf)**

**[zaświadczenie lekarskie \(zał 3 \)](https://pcpr.powiat.krakow.pl/wp-content/uploads/2017/11/zaświadczenie-lekarskie-zał-3-_2019_A1.pdf)**

**[zaświadczenie lekarskie \(zał 5 \)](https://pcpr.powiat.krakow.pl/wp-content/uploads/2017/11/zaświadczenie-lekarskie-zał-5-_2019_A1.pdf)**

**Zadanie 2 i Zadanie 3** – pomoc w uzyskaniu prawa jazdy, dla osób z dysfunkcją **narządu ruchu** lub z dysfunkcją **narządu słuchu**, w stopniu wymagającym korzystania z usług tłumacza języka migowego

**[wniosek o dofinansowanie osoby dorosłej](https://pcpr.powiat.krakow.pl/wp-content/uploads/2017/11/wniosek-dla-osoby-dorosłej_A23_2019.pdf)**

**[zaświadczenie lekarskie \(zał. 3\)](https://pcpr.powiat.krakow.pl/wp-content/uploads/2017/11/zaświadczenie-lekarskie-zał.-3_2019_A2.pdf)**

Obszar B – likwidacja barier w dostępie do uczestniczenia w społeczeństwie informacyjnym:

**[wniosek o dofinansowanie osoby dorosłej](https://pcpr.powiat.krakow.pl/wp-content/uploads/2017/11/wniosek-o-dofinansowanie-dla-osoby-dorosłej_2019_B.pdf)**

**[wniosek o dofinansowanie dziecka/podopiecznego](https://pcpr.powiat.krakow.pl/wp-content/uploads/2017/11/wniosek-o-dofinansowanie-dla-dziecka-podopiecznego_2019_B.pdf)**

**[zaświadczenie lekarskie \(zał 4\) dot. zad. 1, 2](https://pcpr.powiat.krakow.pl/wp-content/uploads/2017/11/zaświadczenie-lekarskie-zał-4_2019_B.pdf)**

**[zaświadczenie lekarskie \(zał 3\) dot. zad. 1, 2, 3](https://pcpr.powiat.krakow.pl/wp-content/uploads/2017/11/zaświadczenie-lekarskie-zał-3_2019_B.pdf)**

**[zaświadczenie lekarskie \(zał 5\) dot. zad. 4](https://pcpr.powiat.krakow.pl/wp-content/uploads/2017/11/zaświadczenie-lekarskie-zał-5_2019_B.pdf)**

Obszar C – likwidacja barier w poruszaniu się:

**Zadanie 2** – pomoc w utrzymaniu sprawności technicznej posiadanego skutera lub wózka inwalidzkiego o napędzie elektrycznym

**[Wniosek o dofinansowanie osoby dorosłej](https://pcpr.powiat.krakow.pl/wp-content/uploads/2017/11/Wniosek-o-dofinansowanie-dla-osoby-dorosłej_2019_C2.pdf)**

**[Wniosek o dofinansowanie dziecka/podopiecznego](https://pcpr.powiat.krakow.pl/wp-content/uploads/2017/11/Wniosek-o-dofinansowanie-dla-dziecka-podopiecznego_2019_C2.pdf)**

**Zadanie 3** – pomoc w zakupie protezy kończyny, w której zastosowano nowoczesne rozwiązania techniczne, tj. protezy co najmniej na III poziomie jakości

#### **[Wniosek o dofinansowanie osoby dorosłej](https://pcpr.powiat.krakow.pl/wp-content/uploads/2017/11/Wniosek-o-dofinasnowanie-dla-osoby-dorosłej_2019_C3.pdf)**

### **[zaświadczenie lekarskie](https://pcpr.powiat.krakow.pl/wp-content/uploads/2017/11/zaświadczenie-lekarskie-zał_2019_C3.pdf)**

**Zadanie 4** – pomoc w utrzymaniu sprawności technicznej posiadanej protezy kończyny, w której zastosowano nowoczesne rozwiązania techniczne (co najmniej na III poziomie jakości)

#### **[Wniosek o dofinansowanie osoby dorosłej](https://pcpr.powiat.krakow.pl/wp-content/uploads/2017/11/Wniosek-o-dofinasnowanie-dla-osoby-dorosłej_2019_C4.pdf)**

W trakcie ubiegania się o pomoc w zakupie protezy (obszar C zadanie nr 3) lub w utrzymaniu sprawności technicznej posiadanej takiej protezy (obszar C zadanie nr 4) obowiązują poniższe formularze:

1. Propozycja oferty należy złożyć z wnioskiem dwie oferty (z niezależnych protezowni):

a) [C 3 – Propozycja \(oferta\) specyfikacji i kosztorysu do protezy](https://pcpr.powiat.krakow.pl/wp-content/uploads/2017/11/C-3-propozycja-oferta-specyfikacji-i-kosztorysu-do-protezy.docx)

b) [C 4 – Propozycja \(oferta\) specyfikacji i kosztorys naprawy protezy](https://pcpr.powiat.krakow.pl/wp-content/uploads/2017/11/C-4-propozycja-oferta-specyfikacji-i-kosztorys-naprawy-protezy.docx)

2. Specyfikacja i kosztorys należy przedłożyć wraz z rozliczeniem udzielonego dofinansowania, dokument będzie analizowany przez eksperta PFRON:

a) C 3 - Specyfikacja i kosztorys protezy

b) C 4 - Specyfikacja i kosztorys naprawy protezy

Prosimy, aby wystawcy ww dokumentów korzystali z zamieszczonych formularzy/plików, wypełniając je w wersji elektronicznej. Po wydrukowaniu, dokument należy opatrzyć datą, pieczęcią i podpisem wystawcy.

**Zadanie 5** – pomoc w zakupie skutera inwalidzkiego o napędzie elektrycznym lub oprzyrządowania elektrycznego do wózka ręcznego

**[Wniosek o dofinansowanie osoby dorosłej](https://pcpr.powiat.krakow.pl/wp-content/uploads/2017/11/Wniosek-o-dofinansowanie-dla-osoby-dorosłej_2019_C5.pdf)**

**[Wniosek o dofinansowanie dziecka/podopiecznego](https://pcpr.powiat.krakow.pl/wp-content/uploads/2017/11/Wniosek-o-dofinansowanie-dla-dzieckapodopiecznego_2019_C5.pdf)**

**[zaświadczenie lekarskie](https://pcpr.powiat.krakow.pl/wp-content/uploads/2017/11/zaświadczenie-lekaskie-zał-3_2019_C5.pdf)**

Obszar D – pomoc w utrzymaniu aktywności zawodowej poprzez zapewnienie opieki dla osoby zależnej.

### **[Wniosek o dofinansowanie osoby dorosłej](https://pcpr.powiat.krakow.pl/wp-content/uploads/2017/11/Wniosek-o-dofinansowanie-dla-osoby-dorosłej_2019_D.pdf)**

## **Ważne: Oświadczenie o wysokości dochodów oraz oświadczenie o wyrażeniu zgody na przetwarzanie danych osobowych są wymagane do każdego wniosku.**

oświadczenie o wysokości dochodów – [Załącznik Nr 1](https://pcpr.powiat.krakow.pl/wp-content/uploads/2017/11/oświadczenie-o-wysokości-dochodów-Załącznik-Nr-1_2019.docx)

oświadczenie o wyrażenie zgody na przetwarzanie danych osobowych - [Załącznik Nr 2](https://pcpr.powiat.krakow.pl/wp-content/uploads/2017/11/oświadczenie-o-wyrażeniu-zgody-na-przetwarzanie-danych-osobowych-Załącznik-Nr-2_2019.docx)

#### **Wniosek na Moduł II z załącznikami**

[Wniosek](https://pcpr.powiat.krakow.pl/wp-content/uploads/2017/11/Wniosek-Moduł-II-2019.docx)

[Załącznik nr 1](https://pcpr.powiat.krakow.pl/wp-content/uploads/2017/11/załącznik-nr-1-Moduł-II-2019.docx)

[Załącznik nr 2](https://pcpr.powiat.krakow.pl/wp-content/uploads/2017/11/załącznik-nr-2-Moduł-II-2019.docx)

[Załącznik nr 3](https://pcpr.powiat.krakow.pl/wp-content/uploads/2017/11/załącznik-nr-3-Moduł-II-2019.docx)

[Załącznik nr 4](https://pcpr.powiat.krakow.pl/wp-content/uploads/2017/11/załącznik-nr-4-Moduł-II-2019.docx)

#### **INFORMACJA**

Prosimy o zapoznanie się z dokumentem pn. "Kierunki działań oraz warunki brzegowe obowiązujące realizatorów programu "Aktywny Samorząd" w 2019 roku". Dokument dostępny do pobrania: [\[plik pdf\]](https://pcpr.powiat.krakow.pl/wp-content/uploads/2017/11/Kierunki-działań.pdf)

#### OGŁOSZENIE

DOTYCZY: PILOTAŻOWEGO PROGRAMU "Aktywny samorząd" – MODUŁ II POMOC W UZYSKANIU WYKSZTAŁCENIA NA POZIOMIE WYŻSZYM.

**Informujemy, że wnioski o dofinansowanie na semestr zimowy roku szkolnego/ akademickiego 2018/2019 będą przyjmowane od 1 września do 10 października 2018 roku, w Powiatowym Centrum Pomocy Rodzinie w Krakowie, codziennie, w pokoju nr 7, w godzinach od 7:00 do 15:00.**

Uwaga! Prosimy o składanie uzupełnionych wniosków wraz z wymaganymi załącznikami (kserokopie – oryginały dokumentów do wglądu).

**Formularze 2018:**

[Wniosek \[plik pdf\]](https://pcpr.powiat.krakow.pl/wp-content/uploads/2017/11/WniosekMII_2018.pdf) Załacznik 1 [plik pdf] [Załącznik 2 \[plik pdf\]](https://pcpr.powiat.krakow.pl/wp-content/uploads/2017/11/Zal2_2018.pdf) [Załącznik 3 \[plik pdf\]](https://pcpr.powiat.krakow.pl/wp-content/uploads/2017/11/Z3_2018.pdf) [Załącznik 4 \[plik pdf\]](https://pcpr.powiat.krakow.pl/wp-content/uploads/2017/11/Z4_2018.pdf)

## **OGŁOSZENIE**

Powiatowe Centrum Pomocy Rodzinie w Krakowie informuje, że Powiat Krakowski, ogłasza nabór wniosków o dofinansowanie w ramach pilotażowego programu "Aktywny samorząd" – Moduł I – likwidacja barier utrudniających aktywizację społeczną i zawodową:

Wnioski wraz z wymaganymi załącznikami będą przyjmowane **w terminie od 1 kwietnia do 30 sierpnia 2018 roku** , w siedzibie Powiatowego Centrum Pomocy Rodzinie w Krakowie, 30-037 Kraków, al. Słowackiego 20, pokój nr 7, w godzinach: poniedziałek od 09:00 do 17:00: wtorek-piątek od 7:30-15:30.

Druki wniosków są dostępne na stronie internetowej Powiatowego Centrum Pomocy Rodzinie w Krakowie (www.pcpr.powiat.krakow.pl) lub do pobrania w pokoju nr 7, w godzinach pracy Powiatowego Centrum.

### **Obszar A**  $\Box$  likwidacja bariery transportowej:

**Zadanie 1 dofinansowanie zakupu i montażu oprzyrządowania do posiadanego samochodu;**

[Wniosek o dofinansowanie dla osoby dorosłej \[plik pdf\]](https://pcpr.powiat.krakow.pl/wp-content/uploads/2017/11/A1_Wniosek_dorosly_2018.pdf)

[Wniosek o dofinansowanie dla dziecka/podopiecznego \[plik pdf\]](https://pcpr.powiat.krakow.pl/wp-content/uploads/2017/11/A1_Wniosek_podopieczny_2018.pdf)

[Załącznik nr 1 – Oświadczenie o wysokości dochodów \[plik pdf\]](https://pcpr.powiat.krakow.pl/wp-content/uploads/2017/11/A1_Zalacznik_1_2018.pdf)

[Załącznik nr 2 – Zgoda na przetwarzanie danych osobowych \[plik pdf\]](https://pcpr.powiat.krakow.pl/wp-content/uploads/2017/11/A1_Zalacznik_2_2018.pdf)

[Załącznik nr 3 – Zaświadczenie lekarskie \[plik pdf\]](https://pcpr.powiat.krakow.pl/wp-content/uploads/2017/11/A1_Zalacznik_3_2018.pdf)

## **Zadanie 2 – dofinansowanie lub refundacja kosztów uzyskania prawa jazdy kat. B;**

[Wniosek o dofinansowanie dla osoby dorosłej \[plik pdf\]](https://pcpr.powiat.krakow.pl/wp-content/uploads/2017/11/A2_Wniosek_dorosly_2018.pdf)

[Załącznik nr 1 – Oświadczenie o wysokości dochodów \[plik pdf\]](https://pcpr.powiat.krakow.pl/wp-content/uploads/2017/11/A2_Zalacznik_1_2018.pdf)

[Załącznik nr 2 – Zgoda na przetwarzanie danych osobowych \[plik pdf\]](https://pcpr.powiat.krakow.pl/wp-content/uploads/2017/11/A2_Zalacznik_2_2018.pdf)

[Załącznik nr 3 – Zaświadczenie lekarskie \[plik pdf\]](https://pcpr.powiat.krakow.pl/wp-content/uploads/2017/11/A2_Zalacznik_3_2018.pdf)

## **OBSZAR B – likwidacja barier w dostępie do uczestniczenia w społeczeństwie informacyjnym:**

**Zadanie 1 – dofinansowanie sprzętu elektronicznego jego elementów oraz oprogramowania;**

## **Zadanie nr 2 – dofinansowanie szkoleń w zakresie obsługi nabytego w ramach programu sprzętu elektronicznego i oprogramowania;**

[Wniosek o dofinansowanie dla osoby dorosłej \[plik pdf\]](https://pcpr.powiat.krakow.pl/wp-content/uploads/2017/11/B12_Wniosek_dorosly_2018.pdf) [Wniosek o dofinansowanie dla dziecka/podopiecznego \[plik pdf\]](https://pcpr.powiat.krakow.pl/wp-content/uploads/2017/11/B12_Wniosek_podopieczny_2018.pdf) [Załącznik nr 1 – Oświadczenie o wysokości dochodów \[plik pdf\]](https://pcpr.powiat.krakow.pl/wp-content/uploads/2017/11/B12_Zalacznik_1_2018.pdf) [Załącznik nr 2 – Zgoda na przetwarzanie danych osobowych \[plik pdf\]](https://pcpr.powiat.krakow.pl/wp-content/uploads/2017/11/B12_Zalacznik_2_2018.pdf) [Załącznik nr 3 – Zaświadczenie lekarskie \[plik pdf\]](https://pcpr.powiat.krakow.pl/wp-content/uploads/2017/11/B12_Zalacznik_3_2018.pdf) [Załącznik nr 4 – Zaświadczenie lekarskie \[plik pdf\]](https://pcpr.powiat.krakow.pl/wp-content/uploads/2017/11/B12_Zalacznik_4_2018.pdf)

## **OBSZAR C – likwidacja barier w poruszaniu się:**

**Zadanie 2 – dofinansowanie lub refundacja kosztów utrzymania sprawności technicznej posiadanego wózka inwalidzkiego o napędzie elektrycznym;**

[Wniosek o dofinansowanie dla osoby dorosłej \[plik pdf\]](https://pcpr.powiat.krakow.pl/wp-content/uploads/2017/11/C2_Wniosek_dorosly_2018.pdf) [Wniosek o dofinansowanie dla dziecka/podopiecznego \[plik pdf\]](https://pcpr.powiat.krakow.pl/wp-content/uploads/2017/11/C2_Wniosek_podopieczny_2018.pdf) [Załącznik nr 1 – Oświadczenie o wysokości dochodów \[plik pdf\]](https://pcpr.powiat.krakow.pl/wp-content/uploads/2017/11/C2_Zalacznik_1_2018.pdf) Załącznik nr 2 - Zgoda na przetwarzanie danych osobowych [plik pdf]

## **Zadanie 3 – dofinansowanie zakupu protezy kończyny, w której zastosowano nowoczesne rozwiązania techniczne;**

[Wniosek o dofinansowanie dla osoby dorosłej \[plik pdf\]](https://pcpr.powiat.krakow.pl/wp-content/uploads/2017/11/C3_Wniosek_dorosly_2018.pdf) [Załącznik nr 1 – Oświadczenie o wysokości dochodów \[plik pdf\]](https://pcpr.powiat.krakow.pl/wp-content/uploads/2017/11/C3_Zalacznik_1_2018.pdf) [Załącznik nr 2 – Zgoda na przetwarzanie danych osobowych \[plik pdf\]](https://pcpr.powiat.krakow.pl/wp-content/uploads/2017/11/C3_Zalacznik_2_2018.pdf) [Załącznik nr 3 – Zaświadczenie lekarskie \[plik pdf\]](https://pcpr.powiat.krakow.pl/wp-content/uploads/2017/11/C3_Zalacznik_3_2018.pdf)

## **Zadanie 4 – dofinansowanie lub refundacja kosztów utrzymania sprawności technicznej posiadanej protezy kończyny;**

[Wniosek o dofinansowanie dla osoby dorosłej \[plik pdf\]](https://pcpr.powiat.krakow.pl/wp-content/uploads/2017/11/C4_Wniosek_dorosly_2018.pdf) [Załącznik nr 1 – Oświadczenie o wysokości dochodów \[plik pdf\]](https://pcpr.powiat.krakow.pl/wp-content/uploads/2017/11/C4_Zalacznik_1_2018.pdf) [Załącznik nr 2 – Zgoda na przetwarzanie danych osobowych \[plik pdf\]](https://pcpr.powiat.krakow.pl/wp-content/uploads/2017/11/C4_Zalacznik_2_2018.pdf) [Załącznik nr 3 – Zaświadczenie lekarskie \[plik pdf\]](https://pcpr.powiat.krakow.pl/wp-content/uploads/2017/11/C4_Zalacznik_3_2018.pdf)

W trakcie ubiegania się o pomoc w zakupie protezy (obszar C zadanie nr 3) lub w utrzymaniu sprawności technicznej posiadanej takiej protezy (obszar C zadanie nr 4) obowiązują poniższe formularze:

1. Propozycja oferty należy złożyć z wnioskiem dwie oferty (z niezależnych protezowni):

[a\) Wzór C3 – propozycja \(oferta\) specyfikacji i kosztorysu do protezy \[plik pdf\]](https://pcpr.powiat.krakow.pl/wp-content/uploads/2017/11/9_C3_O_Oferta_C3_2018.docx)

[b\) Wzór C4 – propozycja \(oferta\) specyfikacji i kosztorys naprawy protezy \[plik pdf\]](https://pcpr.powiat.krakow.pl/wp-content/uploads/2017/11/10_C4_O_Oferta_C4_2018.docx)

2. Specyfikacja i kosztorys należy przedłożyć wraz z rozliczeniem udzielonego dofinansowania, dokument będzie analizowany przez eksperta PFRON:

[a\) Wzór C3 – specyfikacja i kosztorys protezy \[plik pdf\]](https://pcpr.powiat.krakow.pl/wp-content/uploads/2017/11/11_C3_K_Kosztorys_C3_2018.docx) [b\) Wzór C4 – specyfikacja i kosztorys naprawy protezy \[plik pdf\]](https://pcpr.powiat.krakow.pl/wp-content/uploads/2017/11/12_C4_K_Kosztorys_C4_2018.docx)

Prosimy, aby wystawcy ww dokumentów korzystali z zamieszczonych formularzy/plików, wypełniając je w wersji elektronicznej. Po wydrukowaniu, dokument należy opatrzyć datą, pieczęcią i podpisem wystawcy.

## **OBSZAR D – pomoc w utrzymaniu aktywności zawodowej poprzez zapewnienie opieki dla osoby zależnej**

[Wniosek o dofinansowanie dla osoby dorosłej \[plik pdf\]](https://pcpr.powiat.krakow.pl/wp-content/uploads/2017/11/D_Wniosek_dorosly_2018.pdf) [Załącznik nr 1 – Oświadczenie o wysokości dochodów \[plik pdf\]](https://pcpr.powiat.krakow.pl/wp-content/uploads/2017/11/D_Zalacznik_1_2018.pdf) [Załącznik nr 2 – Zgoda na przetwarzanie danych osobowych \[plik pdf\]](https://pcpr.powiat.krakow.pl/wp-content/uploads/2017/11/D_Zalacznik_2_2018.pdf)

## **INFORMACJA**

[Prosimy o zapoznanie się z dokumentem pn. "Kierunki działań oraz warunki brzegowe obowiązujące realizatorów programu](https://pcpr.powiat.krakow.pl/wp-content/uploads/2017/11/Kierunki_2018.pdf)

["Aktywny samorząd" w 2018 roku."" dokument dostępny do pobrania: \[plik pdf\]](https://pcpr.powiat.krakow.pl/wp-content/uploads/2017/11/Kierunki_2018.pdf)

[Uchwała Zarządu Nr 50/2018 z dnia 21 lutego 2018 r.](https://pcpr.powiat.krakow.pl/wp-content/uploads/2017/11/Uchwala_50_z_2018-1.pdf)

### **Dodatkowe informacje:**

<http://www.pfron.org.pl/download/1/3500/zalacznik1.pdf>

[https://www.pfron.org.pl/pl/komunikaty/3477,UWAGA-wprowadzono-zmiany-w-dokumencie-pn-Zasady-oraz-w-umowie-w-spr](https://www.pfron.org.pl/pl/komunikaty/3477,UWAGA-wprowadzono-zmiany-w-dokumencie-pn-Zasady-oraz-w-umowie-w-sprawie-realizac.html?search=4557) [awie-realizac.html?search=4557](https://www.pfron.org.pl/pl/komunikaty/3477,UWAGA-wprowadzono-zmiany-w-dokumencie-pn-Zasady-oraz-w-umowie-w-sprawie-realizac.html?search=4557)

#### **OGŁOSZENIE**

DOTYCZY: PILOTAŻOWEGO PROGRAMU "Aktywny samorząd" - MODUŁ II POMOC W UZYSKANIU WYKSZTAŁCENIA NA POZIOMIE WYŻSZYM.

## **Informujemy, że wnioski o dofinansowanie na semestr letni roku szkolnego/ akademickiego 2017/2018 będą przyjmowane od 15 marca do 30 marca 2018 roku, w Powiatowym Centrum Pomocy Rodzinie w Krakowie, codziennie, w pokoju nr 7, w godzinach od 7:00 do 15:00.**

Uwaga! Prosimy o składanie uzupełnionych wniosków wraz z wymaganymi załącznikami (kserokopie – oryginały dokumentów do wglądu).

## **Formularze 2018:**

[Wniosek \[plik pdf\]](https://pcpr.powiat.krakow.pl/wp-content/uploads/2017/11/WniosekMII_2018.pdf) Załacznik 1 [plik pdf] Załacznik 2 [plik pdf] [Załącznik 3 \[plik pdf\]](https://pcpr.powiat.krakow.pl/wp-content/uploads/2017/11/Z3_2018.pdf) [Załącznik 4 \[plik pdf\]](https://pcpr.powiat.krakow.pl/wp-content/uploads/2017/11/Z4_2018.pdf)

## **"Aktywny samorząd" w 2017 r.**

#### **OGŁOSZENIE**

DOTYCZY: PILOTAŻOWEGO PROGRAMU "Aktywny samorząd" – MODUŁ II POMOC W UZYSKANIU WYKSZTAŁCENIA NA POZIOMIE WYŻSZYM**Informujemy, że wnioski o dofinansowanie na semestr zimowy roku szkolnego/** akademickiego 2017/2018 będą przyjmowane od 1 września do 10 pa∏dziernika 2017 roku, w Powiatowym **Centrum Pomocy Rodzinie w Krakowie, codziennie, w pokoju nr 7, w godzinach od 7:00 do 15:00.**

Uwaga! Prosimy o składanie uzupełnionych wniosków wraz z wymaganymi załącznikami (kserokopie – oryginały dokumentów do wglądu).

**Formularze 2017:** [Wniosek \[plik pdf\]](https://pcpr.powiat.krakow.pl/wp-content/uploads/as/2017/WniosekMII.pdf) [Załącznik 1 \[plik pdf\]](https://pcpr.powiat.krakow.pl/wp-content/uploads/as/2017/Z1.pdf) [Załącznik 2 \[plik pdf\]](https://pcpr.powiat.krakow.pl/wp-content/uploads/as/2017/Z2.pdf) [Załącznik 3 \[plik pdf\]](https://pcpr.powiat.krakow.pl/wp-content/uploads/as/2017/Z3.pdf) OGŁOSZENIEPowiatowe Centrum Pomocy Rodzinie w Krakowie uprzejmie informuje, że Powiat Krakowski, ogłasza nabór wniosków o dofinansowanie w ramach pilotażowego programu "Aktywny samorząd" - Moduł I (likwidacja barier **utrudniających aktywizację społeczną i zawodową).**

Wnioski wraz z wymaganymi załącznikami będą przyjmowane **w terminie od 1 kwietnia do 30 sierpnia 2017 roku** , w siedzibie Powiatowego Centrum Pomocy Rodzinie w Krakowie, 30-037 Kraków, al. Słowackiego 20, pokój nr 7, w godzinach: poniedziałek od 09:00 do 17:00; wtorek-piątek od 7:30 do 15:30.

Druki wniosków są dostępne na stronie internetowej Powiatowego Centrum Pomocy Rodzinie w Krakowie (www.pcpr.powiat.krakow.pl) lub do pobrania w pokoju nr 7, w godzinach pracy Powiatowego Centrum.

### **Formularze 2017:**

#### **OBSZAR A – likwidacja bariery transportowej:**

#### **Zadanie 1**

[Wniosek o dofinansowanie dla osoby dorosłej \[plik pdf\]](https://pcpr.powiat.krakow.pl/wp-content/uploads/as/2017/A1_Wniosek_dorosly.pdf) [Wniosek o dofinansowanie dla dziecka/podopiecznego \[plik pdf\]](https://pcpr.powiat.krakow.pl/wp-content/uploads/as/2017/A1_Wniosek_podopieczny.pdf) [Załącznik nr 1 – Oświadczene o wysokości dochodów \[plik pdf\]](https://pcpr.powiat.krakow.pl/wp-content/uploads/as/2017/Zalacznik_1.pdf) [Załącznik nr 2 – Zgoda na przetwarzanie danych osobowych \[plik pdf\]](https://pcpr.powiat.krakow.pl/wp-content/uploads/as/2017/Zalacznik_2.pdf) [Załącznik nr 3 – Zaświadczenie lekarskie \[plik pdf\]](https://pcpr.powiat.krakow.pl/wp-content/uploads/as/2017/A12_Zalacznik_3.pdf)

#### **Zadanie 2**

[Wniosek o dofinansowanie dla osoby dorosłej \[plik pdf\]](https://pcpr.powiat.krakow.pl/wp-content/uploads/as/2017/A2_Wniosek_dorosly.pdf) [Załącznik nr 1 – Oświadczene o wysokości dochodów \[plik pdf\]](https://pcpr.powiat.krakow.pl/wp-content/uploads/as/2017/Zalacznik_1.pdf) [Załącznik nr 2 – Zgoda na przetwarzanie danych osobowych \[plik pdf\]](https://pcpr.powiat.krakow.pl/wp-content/uploads/as/2017/Zalacznik_2.pdf) [Załącznik nr 3 – Zaświadczenie lekarskie \[plik pdf\]](https://pcpr.powiat.krakow.pl/wp-content/uploads/as/2017/A12_Zalacznik_3.pdf)

### **OBSZAR B – likwidacja barier w dostępie do uczestniczenia w społeczeństwie informacyjnym:**

### **Zadanie 1 i 2**

[Wniosek o dofinansowanie dla osoby dorosłej \[plik pdf\]](https://pcpr.powiat.krakow.pl/wp-content/uploads/as/2017/B12_Wniosek_dorosly.pdf) [Wniosek o dofinansowanie dla dziecka/podopiecznego \[plik pdf\]](https://pcpr.powiat.krakow.pl/wp-content/uploads/as/2017/B12_Wniosek_podopieczny.pdf) [Załącznik nr 1 – Oświadczene o wysokości dochodów \[plik pdf\]](https://pcpr.powiat.krakow.pl/wp-content/uploads/as/2017/Zalacznik_1.pdf) [Załącznik nr 2 – Zgoda na przetwarzanie danych osobowych \[plik pdf\]](https://pcpr.powiat.krakow.pl/wp-content/uploads/as/2017/Zalacznik_2.pdf) [Załącznik nr 3 – Zaświadczenie lekarskie \[plik pdf\]](https://pcpr.powiat.krakow.pl/wp-content/uploads/as/2017/B12_Zalacznik_3.pdf) [Załącznik nr 4 – Zaświadczenie lekarskie \[plik pdf\]](https://pcpr.powiat.krakow.pl/wp-content/uploads/as/2017/B12_Zalacznik_4.pdf)

#### **OBSZAR C – likwidacja barier w poruszaniu się:**

#### **Zadanie 2**

[Wniosek o dofinansowanie dla osoby dorosłej \[plik pdf\]](https://pcpr.powiat.krakow.pl/wp-content/uploads/as/2017/C2_Wniosek_dorosly.pdf) [Wniosek o dofinansowanie dla dziecka/podopiecznego \[plik pdf\]](https://pcpr.powiat.krakow.pl/wp-content/uploads/as/2017/C2_Wniosek_podopieczny.pdf) [Załącznik nr 1 – Oświadczene o wysokości dochodów \[plik pdf\]](https://pcpr.powiat.krakow.pl/wp-content/uploads/as/2017/Zalacznik_1.pdf) [Załącznik nr 2 – Zgoda na przetwarzanie danych osobowych \[plik pdf\]](https://pcpr.powiat.krakow.pl/wp-content/uploads/as/2017/Zalacznik_2.pdf)

### **Zadanie 3**

[Wniosek o dofinansowanie dla osoby dorosłej \[plik pdf\]](https://pcpr.powiat.krakow.pl/wp-content/uploads/as/2017/C3_Wniosek_dorosly.pdf) [Załącznik nr 1 – Oświadczene o wysokości dochodów \[plik pdf\]](https://pcpr.powiat.krakow.pl/wp-content/uploads/as/2017/Zalacznik_1.pdf) [Załącznik nr 2 – Zgoda na przetwarzanie danych osobowych \[plik pdf\]](https://pcpr.powiat.krakow.pl/wp-content/uploads/as/2017/Zalacznik_2.pdf)

## [Załącznik nr 3 – Zaświadczenie lekarskie \[plik pdf\]](https://pcpr.powiat.krakow.pl/wp-content/uploads/as/2017/C3_Zalacznik_3.pdf)

## **Zadanie 4**

[Wniosek o dofinansowanie dla osoby dorosłej \[plik pdf\]](https://pcpr.powiat.krakow.pl/wp-content/uploads/as/2017/C4_Wniosek_dorosly.pdf) [Załącznik nr 1 – Oświadczene o wysokości dochodów \[plik pdf\]](https://pcpr.powiat.krakow.pl/wp-content/uploads/as/2017/Zalacznik_1.pdf) [Załącznik nr 2 – Zgoda na przetwarzanie danych osobowych \[plik pdf\]](https://pcpr.powiat.krakow.pl/wp-content/uploads/as/2017/Zalacznik_2.pdf) [Załącznik nr 3 – Zaświadczenie lekarskie \[plik pdf\]](https://pcpr.powiat.krakow.pl/wp-content/uploads/as/2017/C4_Zalacznik_3.pdf)

W trakcie ubiegania się o pomoc w zakupie protezy (obszar C zadanie nr 3) lub w utrzymaniu sprawności technicznej takiej protezy (obszar C zadanie nr 4) obowiązują poniższe formularze:

1. Propozycja oferty należy złożyć z wnioskiem dwie oferty (z niezależnych protezowni): [a\) Wzór C3 – propozycja \(oferta\) specyfikacji i kosztorysu do protezy \[plik pdf\]](https://pcpr.powiat.krakow.pl/wp-content/uploads/as/2017/9_C3_O_Oferta_C3.docx) [b\) Wzór C4 – propozycja \(oferta\) specyfikacji i kosztorys naprawy protezy \[plik pdf\]](https://pcpr.powiat.krakow.pl/wp-content/uploads/as/2017/10_C4_O_Oferta_C4.docx)

2. Specyfikacja i kosztorys należy przedłożyć wraz z rozliczeniem udzielonego dofinansowania, dokument będzie analizowany przez eksperta PFRON: [a\) Wzór C3 – specyfikacja i kosztorys protezy \[plik pdf\]](https://pcpr.powiat.krakow.pl/wp-content/uploads/as/2017/11_C3_K_Kosztorys_C3.docx) [b\) b\) Wzór C4 – specyfikacja i kosztorys naprawy protezy \[plik pdf\]](https://pcpr.powiat.krakow.pl/wp-content/uploads/as/2017/12_C4_K_Kosztorys_C4.docx)

Prosimy, aby wystawcy ww. dokumentów korzystali z zamieszczonych formularzy / plików, wypełniając je w wersji elektronicznej. Po wydrukowaniu, dokument należy opatrzyć datą, pieczęcią i podpisem wystawcy.

## [ródło:](http://www.pfron.org.pl/pl/programy-i-zadania-pfr/aktywny-samorzad/zasady-oraz-zalaczniki/3195,Wzory-formularzy-stosowanych-w-ramach-Obszaru-C3C4.html)

[http://www.pfron.org.pl/pl/programy-i-zadania-pfr/aktywny-samorzad/zasady-oraz-zalaczniki/3195,Wzory-formularzy-stosowa](http://www.pfron.org.pl/pl/programy-i-zadania-pfr/aktywny-samorzad/zasady-oraz-zalaczniki/3195,Wzory-formularzy-stosowanych-w-ramach-Obszaru-C3C4.html) [nych-w-ramach-Obszaru-C3C4.html](http://www.pfron.org.pl/pl/programy-i-zadania-pfr/aktywny-samorzad/zasady-oraz-zalaczniki/3195,Wzory-formularzy-stosowanych-w-ramach-Obszaru-C3C4.html)

## **OBSZAR D – pomoc w utrzymaniu aktywności zawodowej poprzez zapewnienie opieki dla osoby zależnej**

[Wniosek o dofinansowanie dla osoby dorosłej \[plik pdf\]](https://pcpr.powiat.krakow.pl/wp-content/uploads/as/2017/D_Wniosek_dorosly.pdf) [Załącznik nr 1 – Oświadczene o wysokości dochodów \[plik pdf\]](https://pcpr.powiat.krakow.pl/wp-content/uploads/as/2017/Zalacznik_1.pdf) [Załącznik nr 2 – Zgoda na przetwarzanie danych osobowych \[plik pdf\]](https://pcpr.powiat.krakow.pl/wp-content/uploads/as/2017/Zalacznik_2.pdf)

### **OGŁOSZENIE**

Informujemy, że wnioski o dofinansowanie w ramach pilotażowego programu "Aktywny samorząd" – Moduł II – pomoc w uzyskaniu wykształcenia na poziomie wyższym będą przyjmowane w Powiatowym Centrum Pomocy Rodzinie w Krakowie od poniedziałku do piątku w godz. od 7:00 do 15:00, w terminach:

1) od **13 marca do 30 marca 2017 r.**, dla wniosków dotyczących roku akademickiego 2016/2017,

2) od **1 września do 10 października 2017 r.**, dla wniosków dotyczących roku akademickiego2017/2018.

Uwaga! Prosimy o składanie uzupełnionych wniosków wraz z wymaganymi załącznikami (kserokopie – oryginały do wglądu).

**Formularze 2017:** [Wniosek \[plik pdf\]](https://pcpr.powiat.krakow.pl/wp-content/uploads/as/2017/WniosekMII.pdf) Załacznik 1 [plik pdf] [Załącznik 2 \[plik pdf\]](https://pcpr.powiat.krakow.pl/wp-content/uploads/as/2017/Z2.pdf) [Załącznik 3 \[plik pdf\]](https://pcpr.powiat.krakow.pl/wp-content/uploads/as/2017/Z3.pdf) [Załącznik 4 \[plik pdf\]](https://pcpr.powiat.krakow.pl/wp-content/uploads/as/2017/Z4.pdf)

**Moduł II pomoc w uzyskaniu wykształcenia na poziomie wyższym poprzez dofinansowanie kosztów edukacji:**

– w szkole policealnej,

– w kolegium,

– w szkole wyższej (studia pierwszego stopnia, studia drugiego stopnia, jednolite studia magisterskie, studia podyplomowe lub doktoranckie prowadzone przez szkoły wyższe w systemie stacjonarnym (dziennym) lub niestacjonarnym (wieczorowym, zaocznym lub eksternistycznym, w tym również za pośrednictwem Internetu), a także kosztów przewodu doktorskiego, otwartego poza studiami doktoranckimi.

## **Adresatem programu, jest osoba niepełnosprawna, która:**

1. posiada znaczny lub umiarkowany stopień niepełnosprawności,

2. pobiera naukę w szkole wyższej lub szkole policealnej lub kolegium lub ma przewód doktorski otwarty poza studiami doktoranckimi .

## **W programie nie mogą uczestniczyć osoby niepełnosprawne, które:**

1. posiadają wymagalne zobowiązania wobec Państwowego Funduszu Rehabilitacji Osób Niepełnosprawnych lub wobec Realizatora programu,

2. aktualnie mają przerwę w nauce (np. urlop dziekański, urlop zdrowotny).

## Prosimy o zapoznanie się z dokumentem pn. "Kierunki działań oraz warunki brzegowe obowiązujące **realizatorów programu "Aktywny samorząd" w 2017 roku." dokument dostępny do pobrania:** [\[plik pdf do](https://pcpr.powiat.krakow.pl/wp-content/uploads/as/2017/kierunki_2017.pdf) [pobrania\]](https://pcpr.powiat.krakow.pl/wp-content/uploads/as/2017/kierunki_2017.pdf)

Informujemy, że w 2017 roku, w ramach pilotażowego programu "Aktywny samorząd" realizowane będą następujące formy wsparcia:

## **– Moduł I:**

– Obszar A Zadanie 1 – pomoc w zakupie i montażu oprzyrządowania do posiadanego samochodu,

– Obszar A Zadanie 2 – pomoc w uzyskaniu prawa jazdy kategorii B,

– Obszar B, zadanie 1 – pomoc w zakupie sprzętu elektronicznego lub jego elementów oraz oprogramowania,

– Obszar B Zadanie 2 – dofinansowanie szkoleń w zakresie obsługi nabytego w ramach programu sprzętu elektronicznego i oprogramowania,

– Obszar C Zadanie 2 – pomoc w utrzymaniu sprawności technicznej posiadanego wózka inwalidzkiego o napędzie elektrycznym,

– Obszar C Zadanie 3 – pomoc w zakupie protezy kończyny, w której zastosowano nowoczesne rozwiązania techniczne, tj. protezy co najmniej na III poziomie jakości,

– Obszar C Zadanie 4 – pomoc w utrzymaniu sprawności technicznej posiadanej protezy kończyny, w której zastosowano nowoczesne rozwiązania techniczne (co najmniej na III poziomie jakości),

– Obszar D – pomoc w utrzymaniu aktywności zawodowej poprzez zapewnienie opieki dla osoby zależnej tj. dziecka będącego pod opieką wnioskodawcy, przebywającego w żłobku lub przedszkolu albo pod inną tego typu opieką (dziennego opiekuna, niani lub w ramach klubu dzieciecego, punktu przedszkolnego, zespołu wychowania przedszkolnego),

**– Moduł II** – pomoc w uzyskaniu wykształcenia na poziomie wyższym poprzez dofinansowanie kosztów edukacji w szkole policealnej, kolegium lub w szkole wyższej (studia pierwszego stopnia, studia drugiego stopnia, jednolite studia magisterskie, studia podyplomowe lub doktoranckie prowadzone przez szkoły wyższe w systemie stacjonarnym (dziennym) lub niestacjonarnym – wieczorowym, zaocznym lub eksternistycznym, w tym również za pośrednictwem Internetu).

Informacje o terminie rozpoczęcia przyjmowania wniosków będą dostępne na stronie internetowej www.pcpr.powiat.krakow.pl

Więcej informacji można uzyskać na stronie PFRON: www.pfron.pl lub w Powiatowym Centrum Pomocy Rodzinie w Krakowie, al. Słowackiego 20, 30-037 Kraków.

InformacjaProsimy o zapoznanie się z dokumentem pn. "Kierunki działań oraz warunki brzegowe obowiązujące realizatorów programu "Aktywny samorząd" w 2017 roku." dokument dostępny do pobrania: [\[plik pdf\]](https://pcpr.powiat.krakow.pl/wp-content/uploads/as/2017/kierunki_2017.pdf)

[Uchwała Zarządu Nr 62/2017](https://bip.malopolska.pl/spkrakow,a,1306274,uchwala-nr-622017-zarzadu-powiatu-w-krakowie-z-dnia-16-marca-2017-roku-w-sprawie-zwiekszenia-dodatku.html)

[Uchwała Zarządu Nr 63/2017](https://bip.malopolska.pl/spkrakow,a,1306276,uchwala-nr-632017-zarzadu-powiatu-w-krakowie-z-dnia-16-marca-2017-roku-w-sprawie-zmiany-zasad-oceny-.html)

[Uchwała Zarządu Nr 77/2017](https://bip.malopolska.pl/spkrakow,a,1310846,uchwala-nr-772017-zarzadu-powiatu-w-krakowie-z-dnia-29-marca-2017-roku-w-sprawie-przyjecia-procedury.html)

### **Dodatkowe informacje:**

<http://www.pfron.org.pl/download/1/3500/zalacznik1.pdf>

[https://www.pfron.org.pl/pl/komunikaty/3477,UWAGA-wprowadzono-zmiany-w-dokumencie-pn-Zasady-oraz-w-umowie-w-spr](https://www.pfron.org.pl/pl/komunikaty/3477,UWAGA-wprowadzono-zmiany-w-dokumencie-pn-Zasady-oraz-w-umowie-w-sprawie-realizac.html?search=4557) [awie-realizac.html?search=4557](https://www.pfron.org.pl/pl/komunikaty/3477,UWAGA-wprowadzono-zmiany-w-dokumencie-pn-Zasady-oraz-w-umowie-w-sprawie-realizac.html?search=4557)